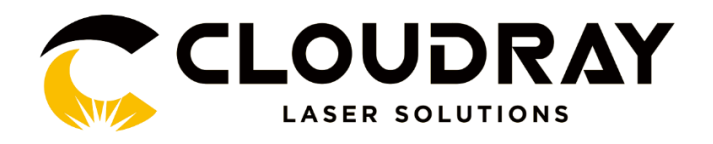

## **Installation Instructions**

The EzCad2 software run on a PC with 900 MHz CPU and 256 MB RAM at least. In general, we recommend the fastest PC available. EzCad2 was developed in Microsoft Windows XP and will run in Windows XP, WIN7, WIN10and VISTA.

The installation of EzCad2 is very easy. Users simply need to copy EzCad2 folder that is in the Install FOLDER to hard disk, and then double click the Ezcad2.exe under the EzCad2's directory to run the software.

If user run the software without connect the fiber laser, a caution will appear and the software will work at demo state. In demo state, we can evaluate the software but we cannot save files and cannot control laser device.

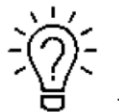

The Software, Drive and Correction file are in the U-disk that came with the fiber machine.

## Turn on the fiber laser

Connect your fiber laser and PC via USB cable.

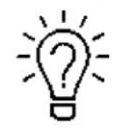

Before go to next step, please save the Driver file in the U- disk to your computer, and remember where it is.

Device manager>>Other devices>>USBLMCV4>>Right click, Update driver>>Browse my computer for driver software>>Browse, and find the Cloudray folder you saved from the Udisk that came with the fiber laser>>Select the LMCV4 driver>>Next>>Install, then the driver is installed successfully>>Send EZCad to the desktop shortcut. As below pictures:

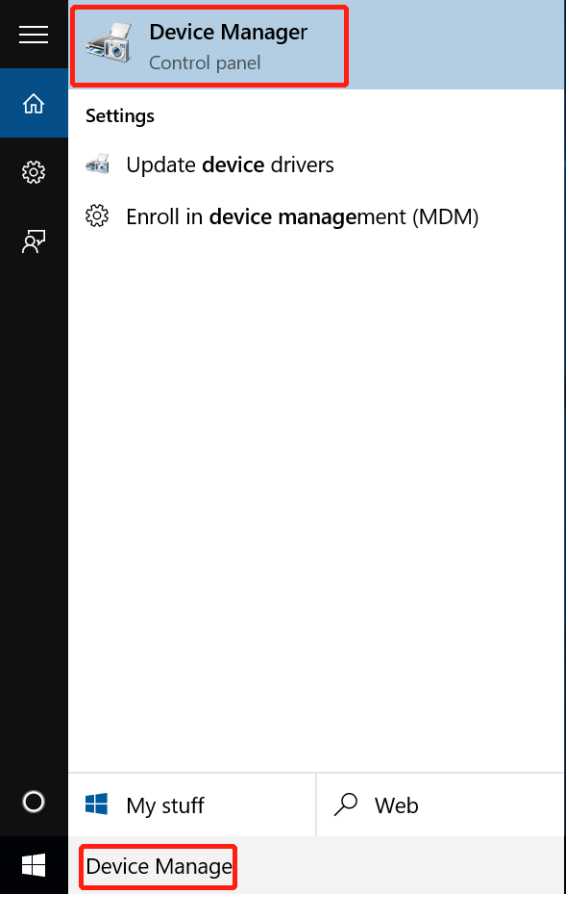

Pic 1

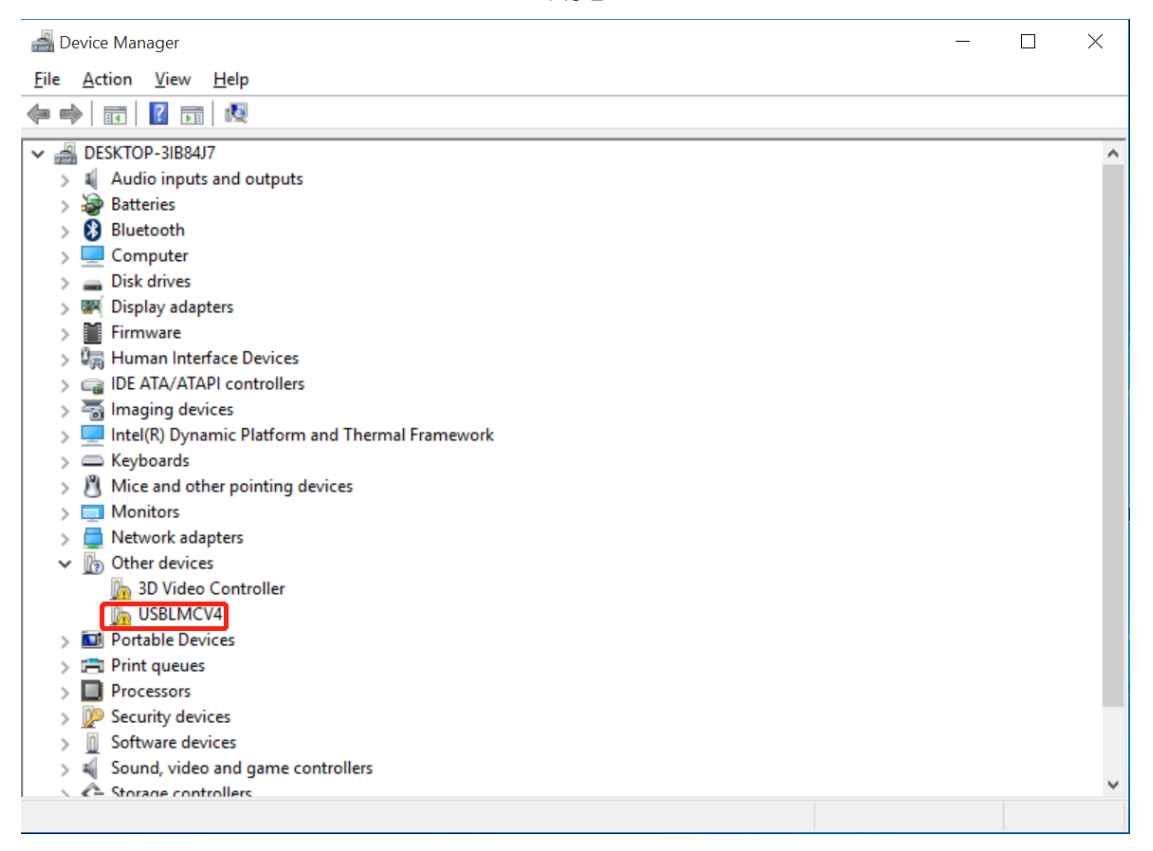

Pic 2

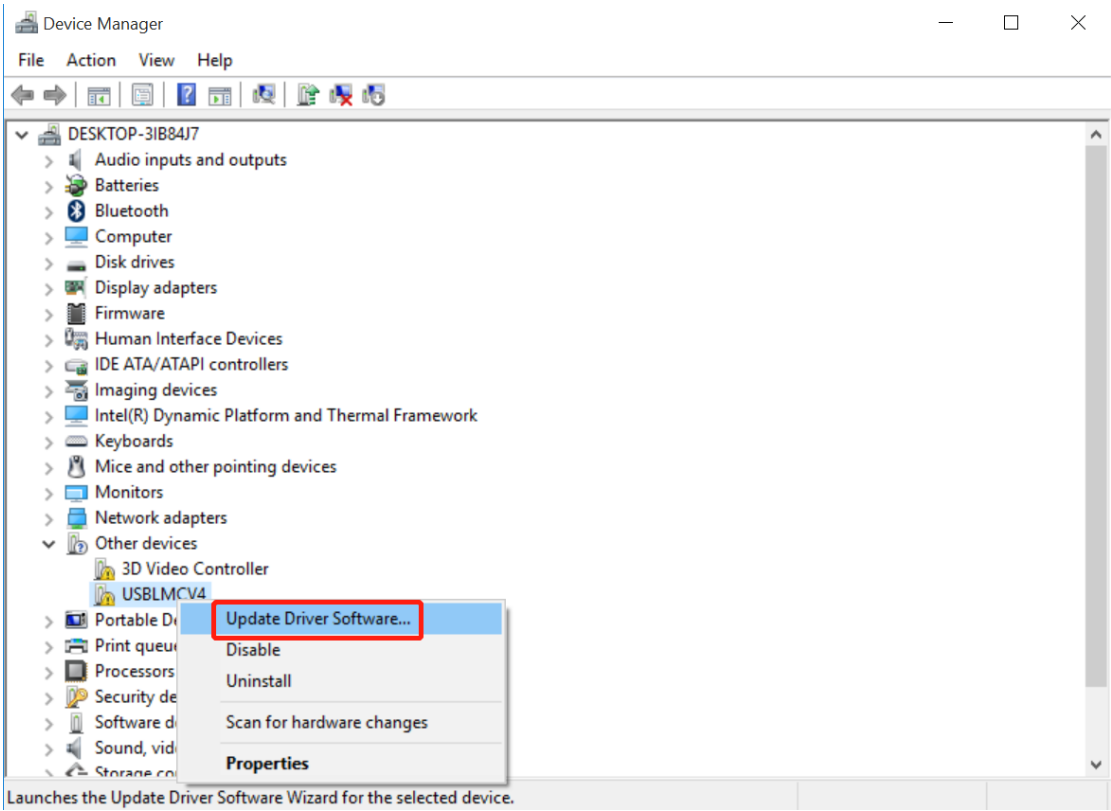

Pic 3

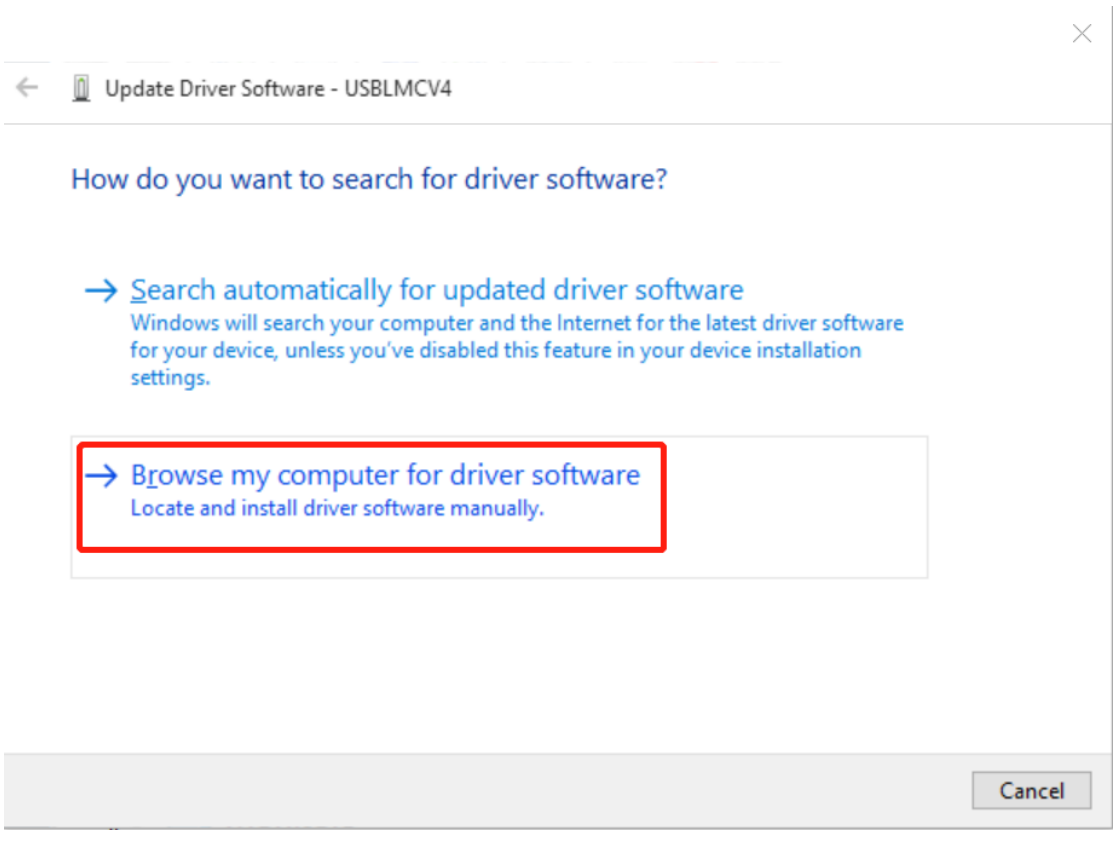

Pic 4

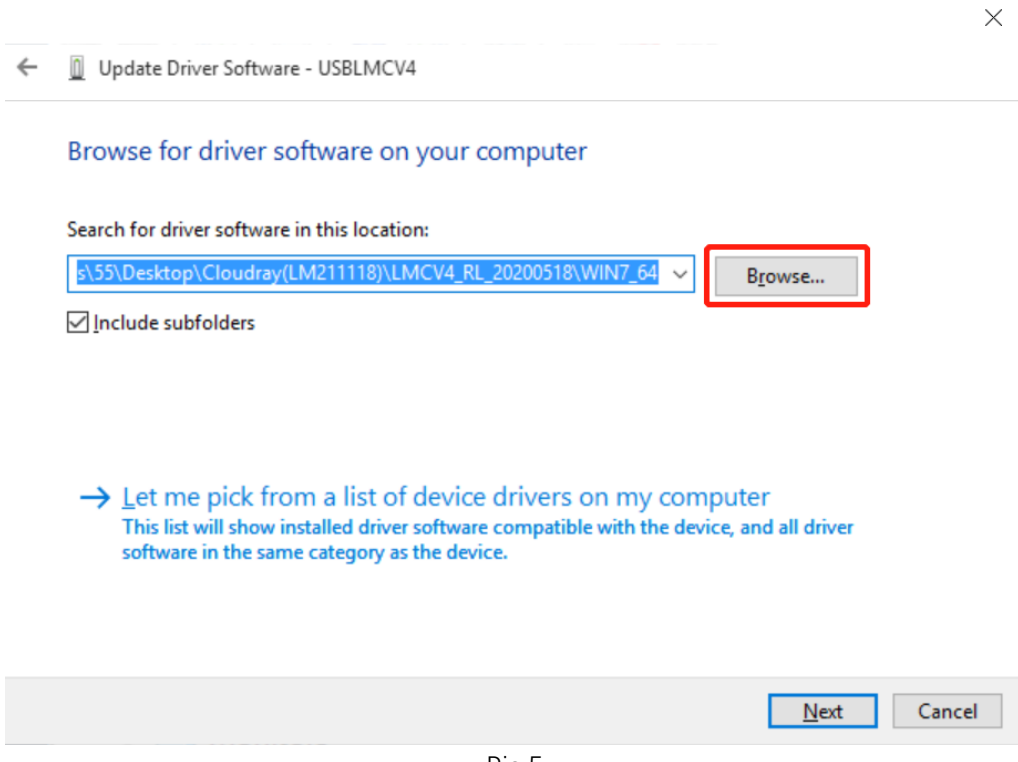

Pic 5

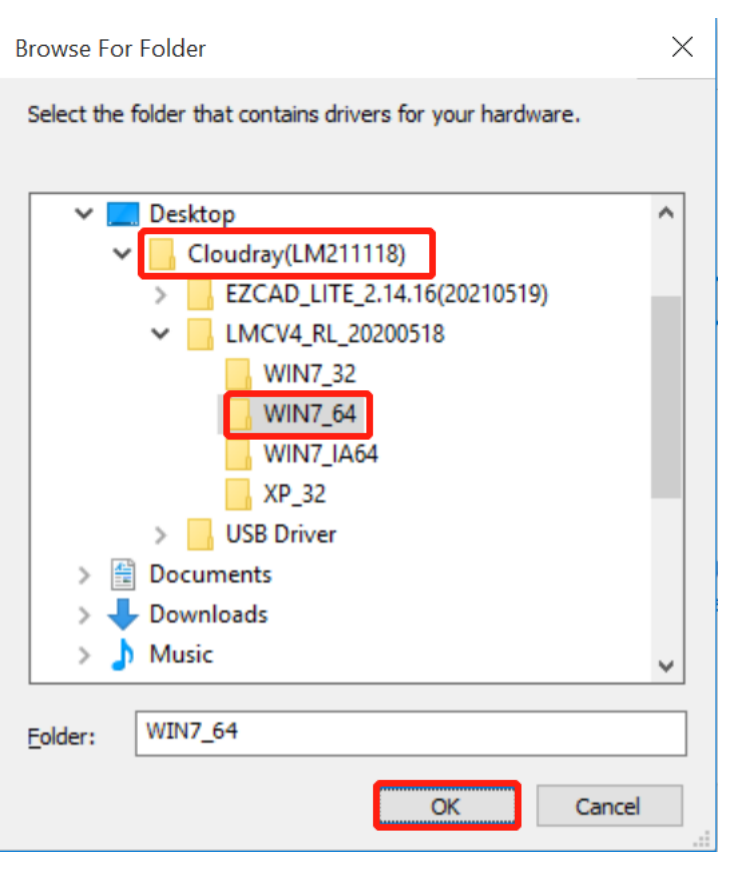

Pic 6

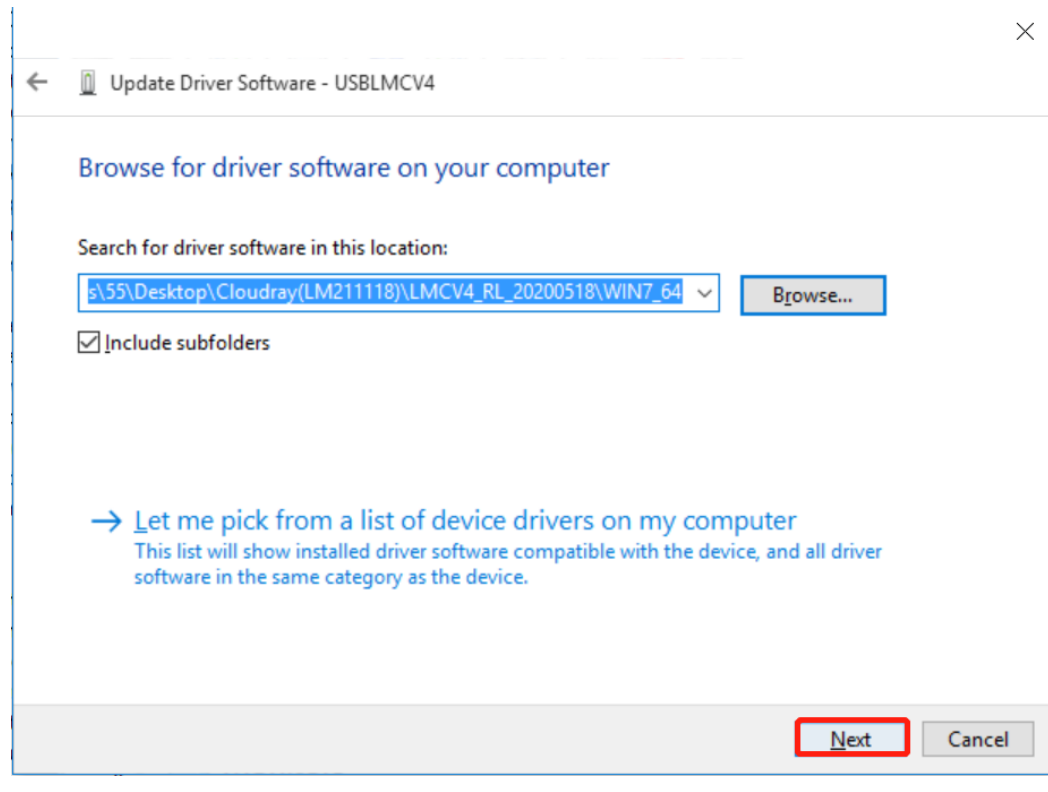

Pic 7

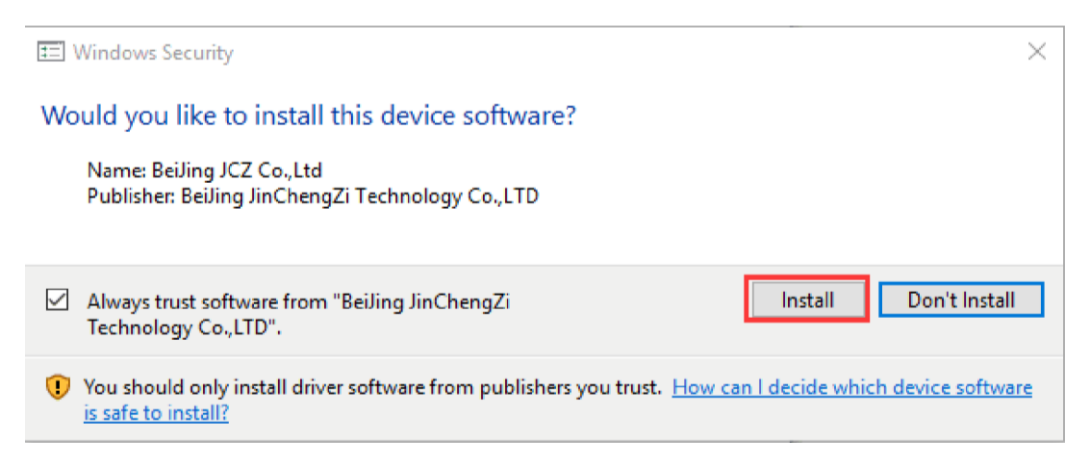

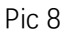

## The best driver software for your device is already installed

Windows has determined the driver software for your device is up to date.

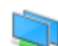

Laser Mark Control Board V4 [USB]

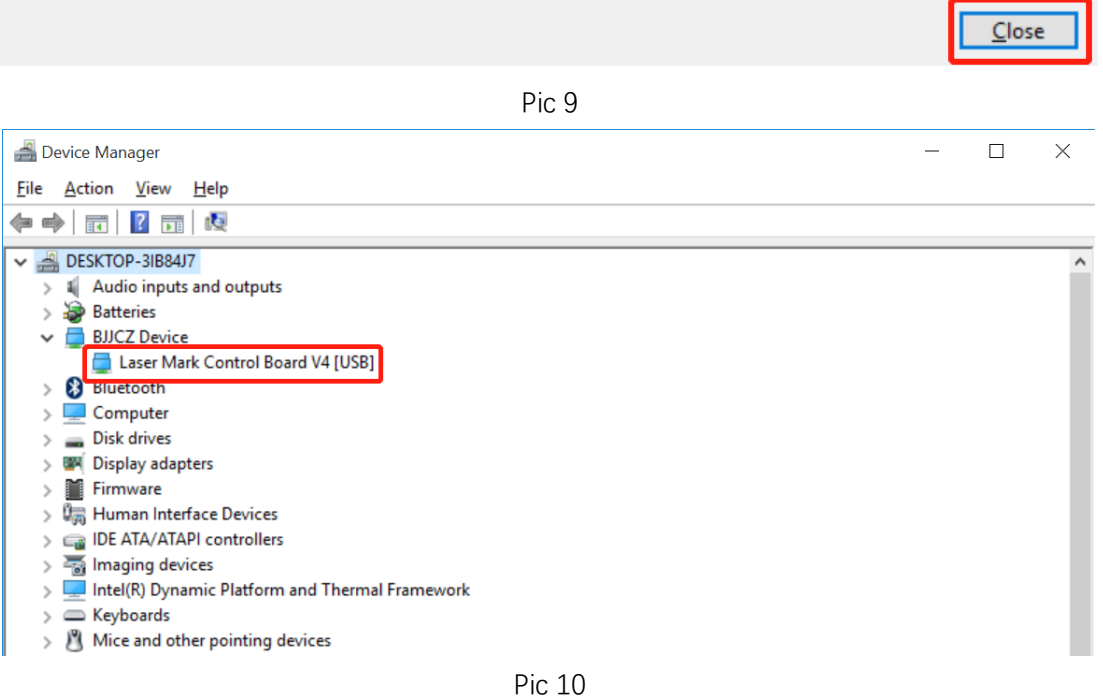

| Cloudray(LM211118) > EZCAD_LITE_2.14.16(20210519)<br>$\overline{\wedge}$<br>Name<br>Date modified<br>Type<br><b>Size</b><br>术<br><b>FONT</b><br>File folder<br>11/26/2021 3:38 PM<br>LANG<br>File folder<br>11/26/2021 3:38 PM<br>÷<br><b>PARAM</b><br>File folder<br>11/26/2021 3:38 PM<br>≠<br>File folder<br>11/26/2021 3:38 PM<br>plug<br>₩<br>File folder<br>11/26/2021 3:38 PM<br>res<br>AUTOSAVE.ezd<br>11/26/2021 3:49 PM<br><b>FZD File</b><br>437 KB<br>cfgl<br>$1.3:53$ PM<br><b>Text Document</b><br>35 KB<br>Open<br>A<br>O<br>Corl<br>Run as administrator<br>1:12 PM<br>Application<br>4.896 KB<br>1 3:53 PM<br>1 KB<br>Cust<br><b>Configuration settings</b><br>Troubleshoot compatibility<br>畅<br>4:29 PM<br>Application extension<br>1.460 KB<br>Data<br>Pin to Start<br><b>Configuration settings</b><br>$13:40$ PM<br>1 KB<br>à.<br>defa<br>↘<br>Share with<br>1 3:53 PM<br><b>CFG File</b><br><b>13 KB</b><br>EZC<br>添加到压缩文件(A)<br>P.<br>$2$ <sub>Ez</sub> C<br>7:48 PM<br>Application<br>2,784 KB<br>添加到 "EzCad2.rar"(T)<br>æ.<br>$\frac{1}{2}$ J8<br>3:58 PM<br>Application<br>268 KB<br>压缩并通过邮件发送<br>hun<br>$\mathscr{E}$<br>7:48 PM<br>640 KB<br>Application extension<br>Lmd<br>压缩到 "EzCad2.rar" 并通过邮件发送<br>P.<br>$\circledast$<br><b>LMC</b><br>:53 PM<br><b>44 KB</b><br>Application extension<br>Pin to taskbar<br>$\mathscr{E}$<br>:38 PM<br>Application extension<br><b>188 KB</b><br>mat<br>Restore previous versions<br>$\otimes$<br>MV/<br>4:40 PM<br>Application extension<br><b>72 KB</b><br>$\mathscr{E}$<br><b>MVI</b><br>Send to<br>⋋<br>Bluetooth device<br><b>140 KB</b><br>閉<br>$\mathscr{E}_0$<br><b>MV</b><br><b>B60 KB</b><br>Compressed (zipped) folder<br>Cut<br>$\phi$<br><b>MVF</b><br><b>48 KB</b><br>Desktop (create shortcut)<br>Copy<br>$\phi$<br>N <sub>c</sub> P<br><b>104 KB</b><br>農<br>Documents<br>Create shortcut<br>$\phi$<br>ODi<br>720 KB<br>Fax recipient<br>Delete<br>略<br>QLik<br>64 KB<br>Mail recipient<br>$\equiv$<br>Rename<br>Unil<br><b>24 KB</b><br>KIOXIA (F:)<br>$\overline{\phantom{a}}$<br>a san<br>Properties<br>a selected 2.71 MB | Share | View | Manage |  |  |  |  |
|----------------------------------------------------------------------------------------------------|-------|------|--------|--|--|--|--|
|                                                                                                    |       |      |        |  |  |  |  |
|                                                                                                    |       |      |        |  |  |  |  |
|                                                                                                    |       |      |        |  |  |  |  |
|                                                                                                    |       |      |        |  |  |  |  |
|                                                                                                    |       |      |        |  |  |  |  |
|                                                                                                    |       |      |        |  |  |  |  |
|                                                                                                    |       |      |        |  |  |  |  |
|                                                                                                    |       |      |        |  |  |  |  |
|                                                                                                    |       |      |        |  |  |  |  |
|                                                                                                    |       |      |        |  |  |  |  |
|                                                                                                    |       |      |        |  |  |  |  |
|                                                                                                    |       |      |        |  |  |  |  |
|                                                                                                    |       |      |        |  |  |  |  |
|                                                                                                    |       |      |        |  |  |  |  |
|                                                                                                    |       |      |        |  |  |  |  |
|                                                                                                    |       |      |        |  |  |  |  |
|                                                                                                    |       |      |        |  |  |  |  |
|                                                                                                    |       |      |        |  |  |  |  |
|                                                                                                    |       |      |        |  |  |  |  |
|                                                                                                    |       |      |        |  |  |  |  |
|                                                                                                    |       |      |        |  |  |  |  |
|                                                                                                    | C:    |      |        |  |  |  |  |
|                                                                                                    |       |      |        |  |  |  |  |
|                                                                                                    |       |      |        |  |  |  |  |
|                                                                                                    |       |      |        |  |  |  |  |
|                                                                                                    |       |      |        |  |  |  |  |
|                                                                                                    |       |      |        |  |  |  |  |
|                                                                                                    |       |      |        |  |  |  |  |

Pic 11

\*Reminder: The compressed file in the U disk is a backup file, which can be decompressed and used when the original folder is damaged.